# **আইএসপি প্রোগ্রাম সার্চ করুন**

### যে সকল ব্যবহারকারীদের *ISP Program View* রোল আছে তারা **ISP Program** সার্চ করতে পারবেন ।

**nerap**<sub>Global</sub>

Person-Centered. Data-Driven.

### 1. **Individual and a ISP Program and Search and a condition of the search of the search and a search of the search**

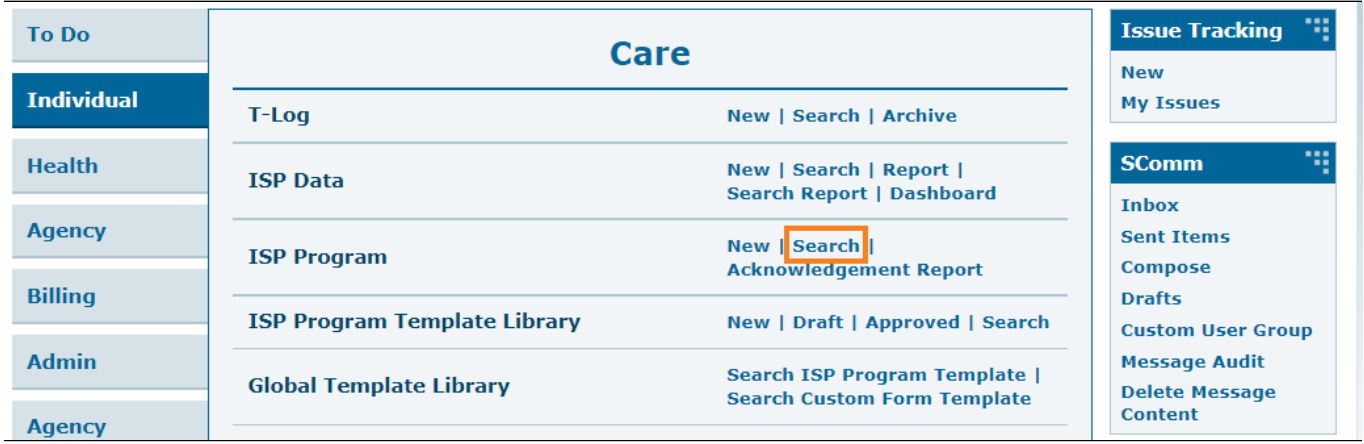

### 2. **ISP Program Search** পেজ থেকে সার্চ দেয়ার জন্য প্রয়োজনীয় ঘরগুলো, যেমন **Individual name**  $\overline{0000}$  **Start Date From**  $\overline{0000}$   $\overline{000}$  **Search**  $\overline{00000}$   $\overline{0000}$

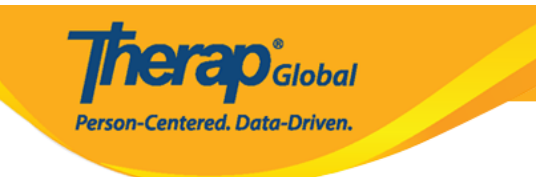

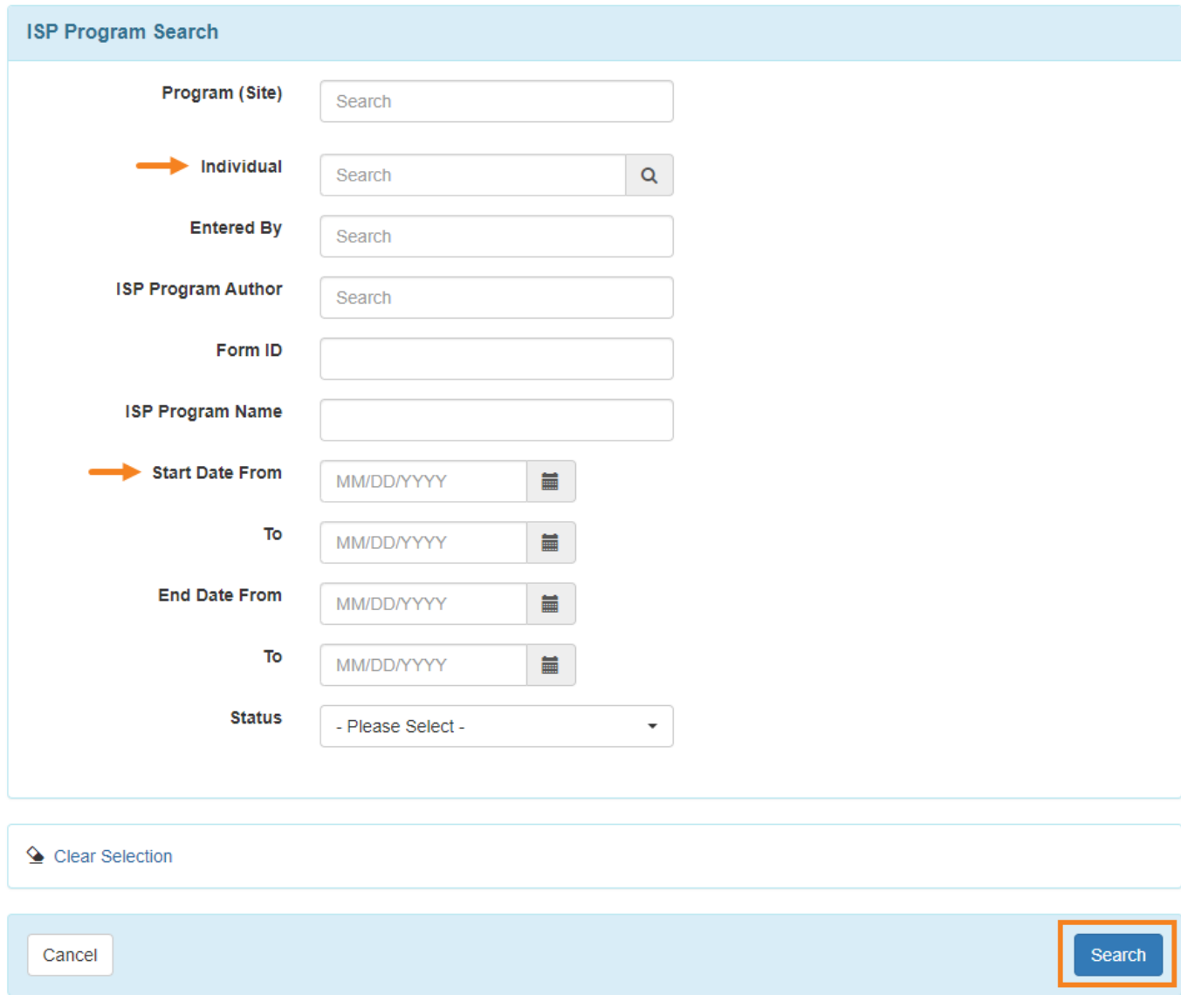

# $\bm{Note:}$  000000000000 00000000  $13$  00000 0000  $\bm{ISP}$   $\bm{Program}$  00000 000000

## পরবর্তী পেজ এ আপনি সার্চ করা **ISP Program** গুলোর লিস্ট দেখতে পারবেন।

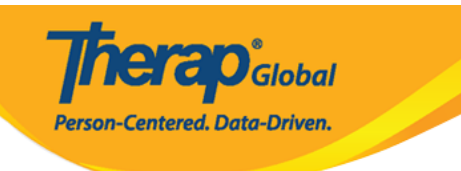

#### **ISP Program Search**

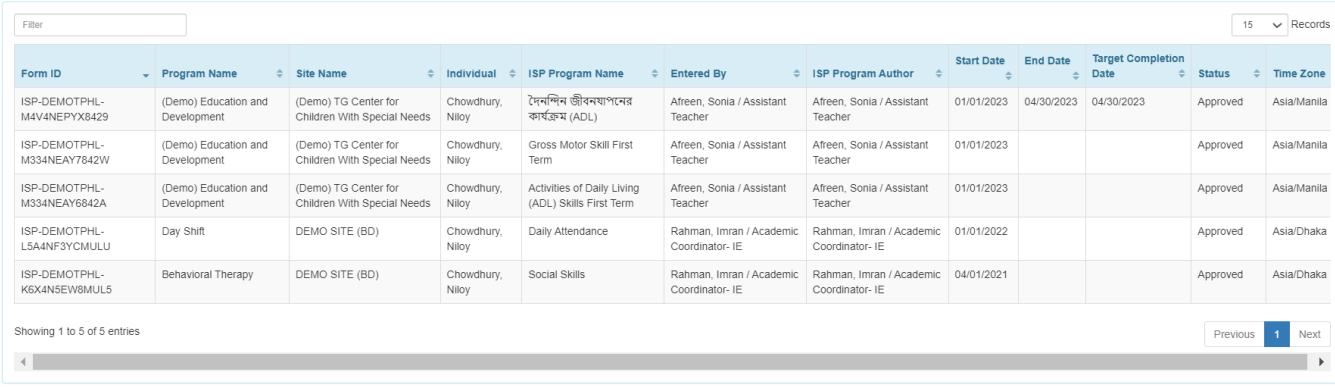

### $\bm{Note:}$   $\Box \Box \Box \Box \Box \Box \Box \Box \Box$   $\Box$   $\Box \Box \Box \Box \Box \Box \Box \Box \Box \Box \Box \Box \Box \Box \Box \Box$   $\Box \Box \Box \Box \Box \Box \Box \Box \Box$   $\Diamond \Box \Box \Box \Box$ *Discontinued, In Prep)।*

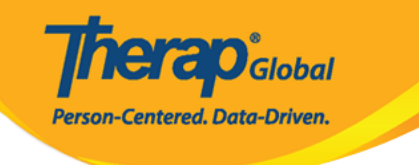

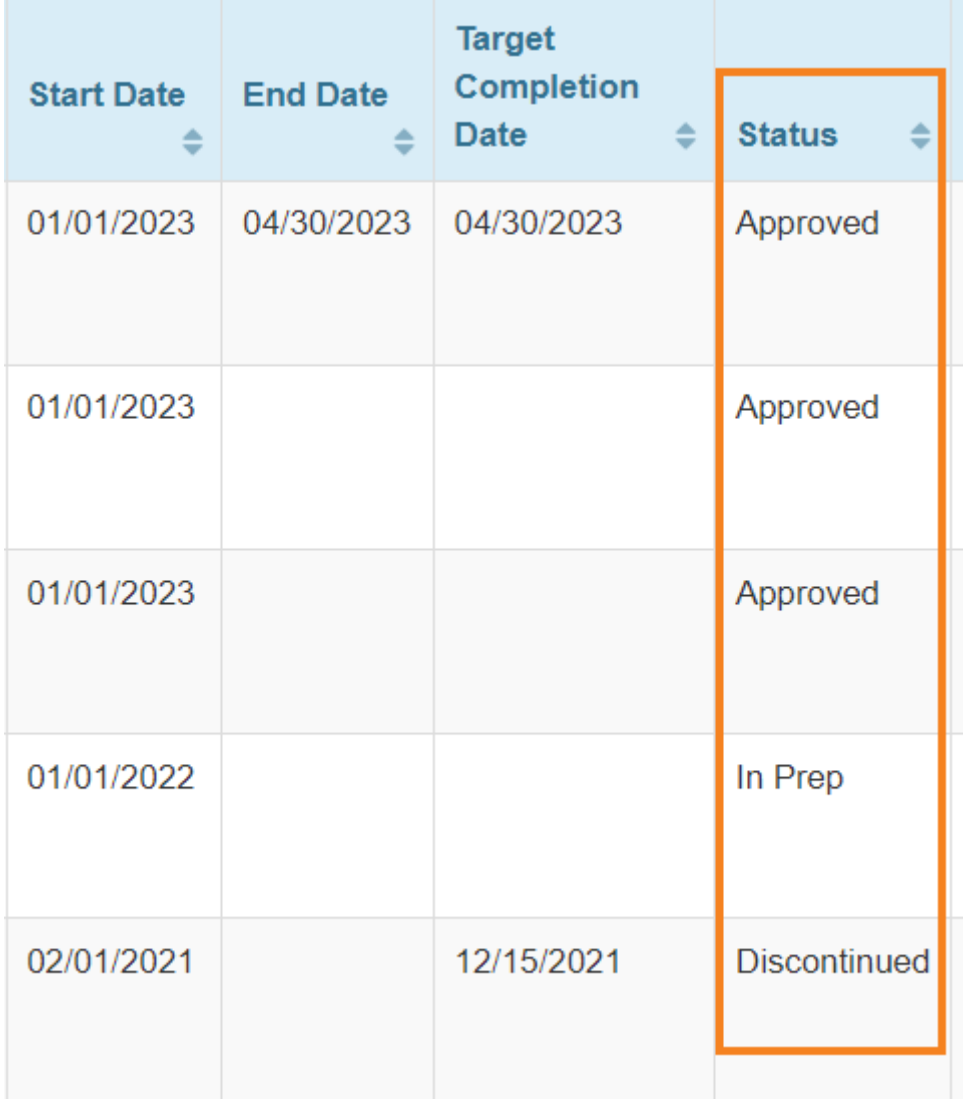

# 3. আপনি যে **ISP Program** ফর্মটি দেখতে চান সেটির উপরে ক্লিক করুন।

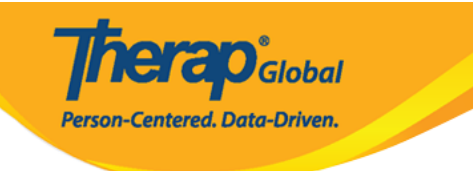

#### **ISP Program Search**

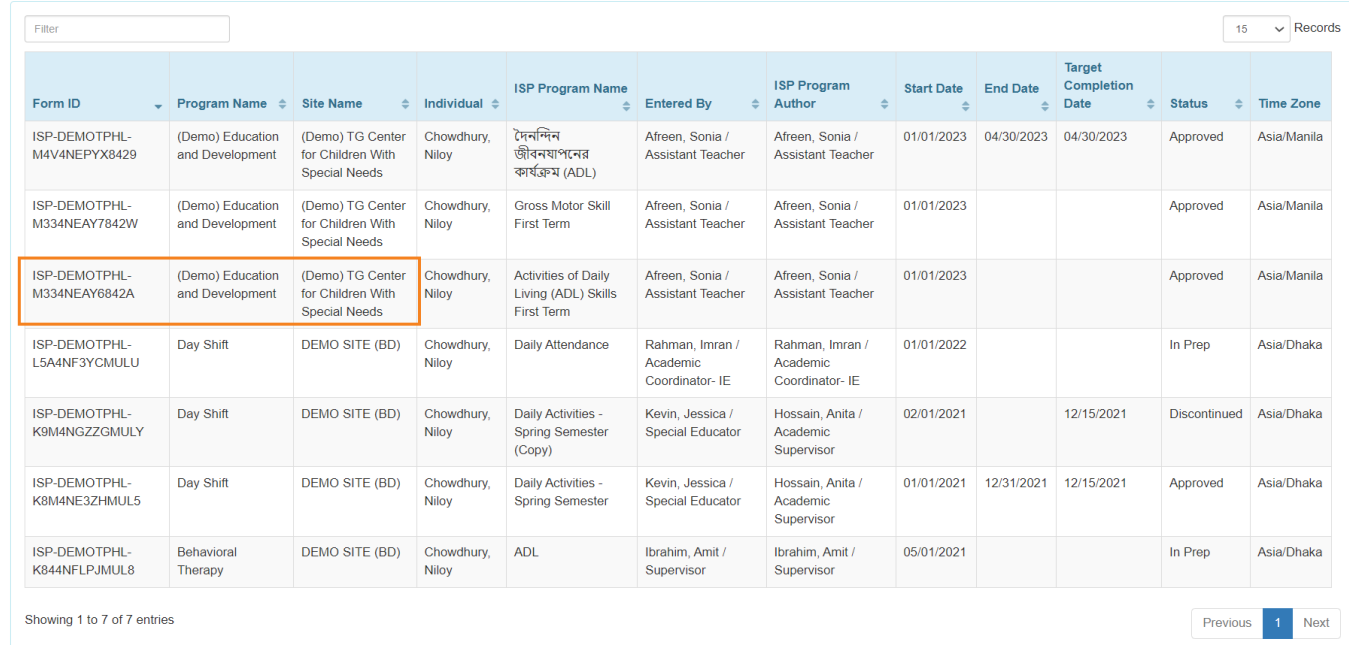

- **In Prep** ফর্মের ক্ষেত্রে, Therap ব্যবহারকারী যাদের নির্দিষ্ট/প্রয়োজনীয় রোল আছে
	- তারা ISP Program **Delete**, **Update** এবং **Approve** করতে পারবে।

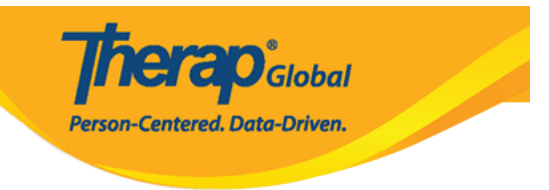

# Daily Activities - Fall Semester (ISP Program) In Prep  $\bullet$

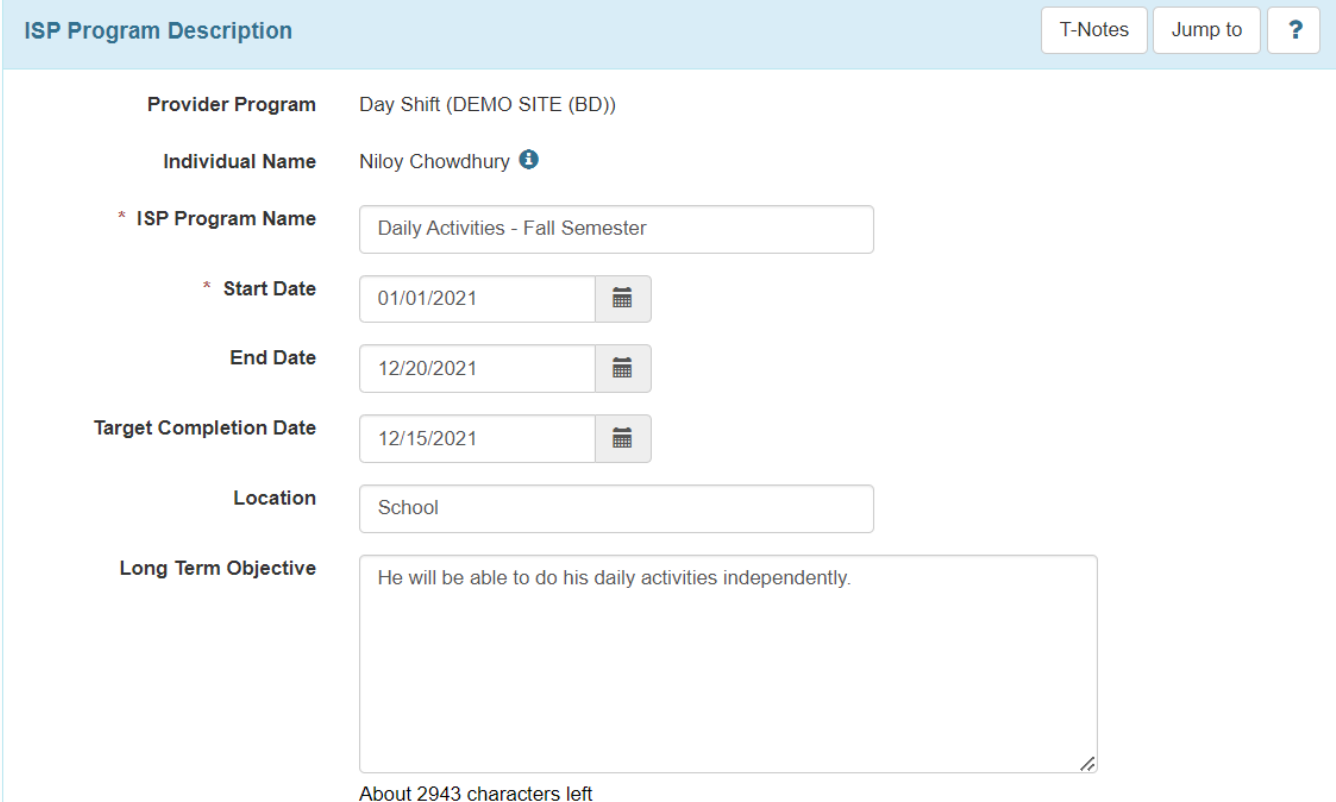

**herap**clobal Person-Centered. Data-Driven.

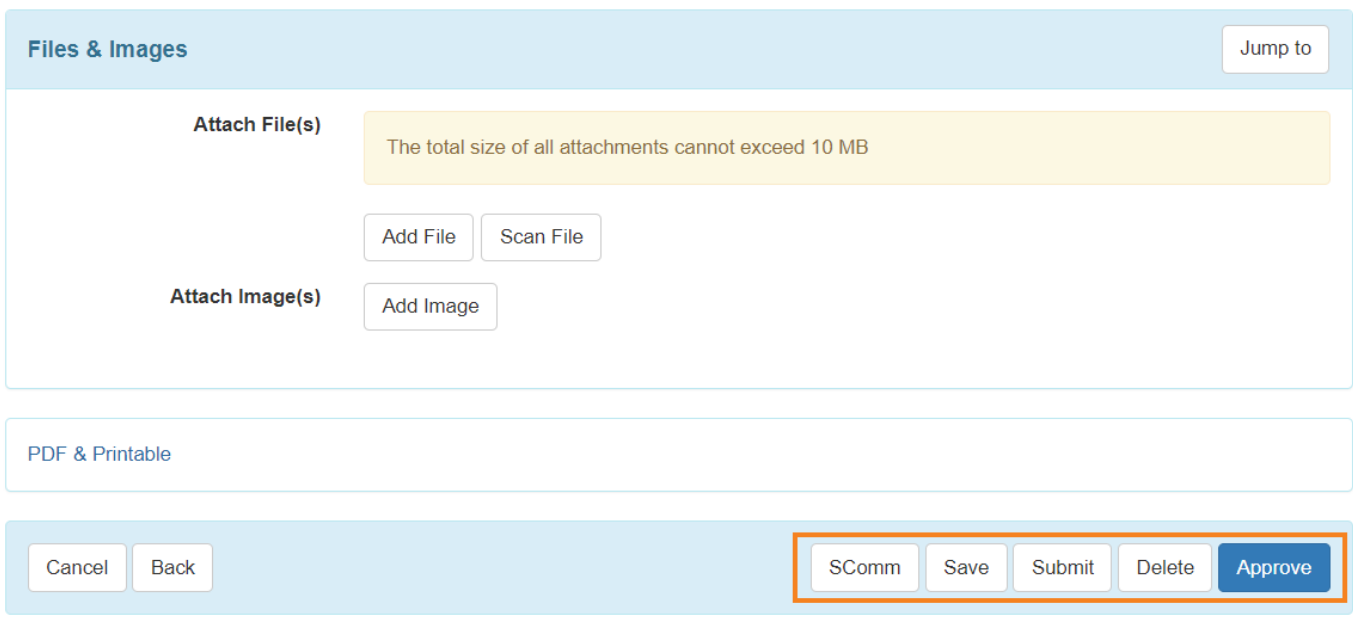

 $\bullet$  Approved  $\Box$  **and a condition**. Therap and allocated and allocated and  $\Box$ আছে তারা ISP Program **Update**, **Copy** বা **Discontinue** করতে পারবে। তবে এটা মনে রাখা গুরুত্বপূর্ণ যে একটি ISP Program আপডেট করার সময়, **Scoring** পরিবর্তন করা যাবে না এবং **Task(s)** শুধুমাত্র edit করা যাবে; **Task(s)** add বা delete করা যাবে না।

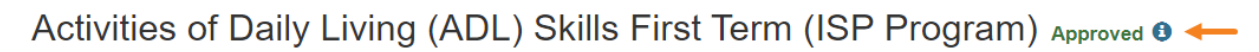

**Therap**<sub>Global</sub>

Person-Centered. Data-Driven.

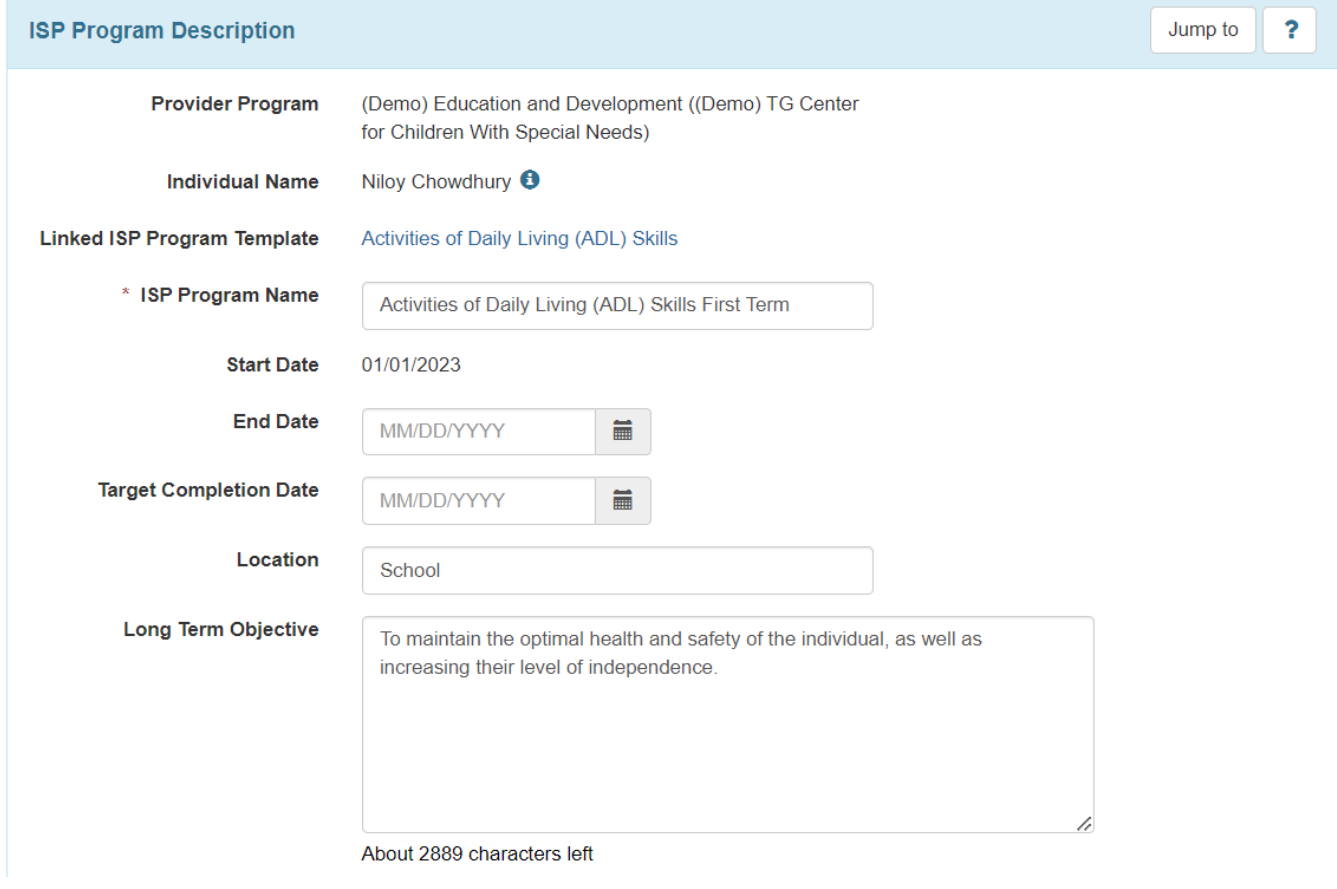

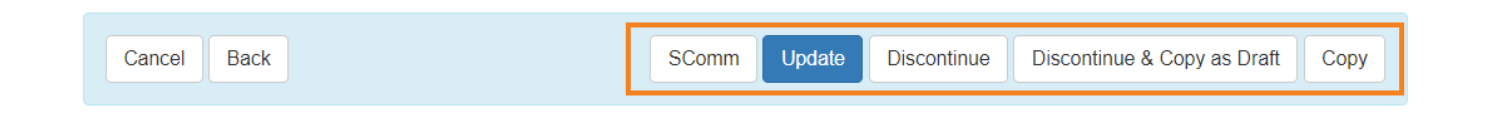